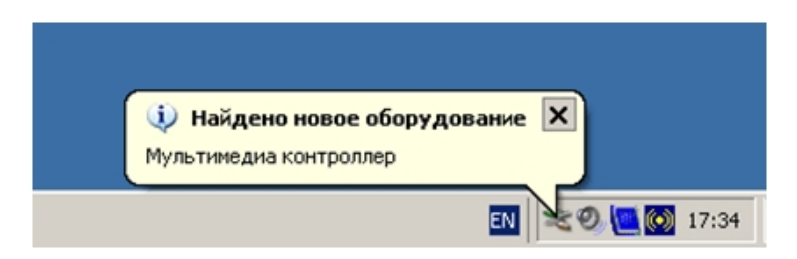

Windows .

 $\overline{a}$ 

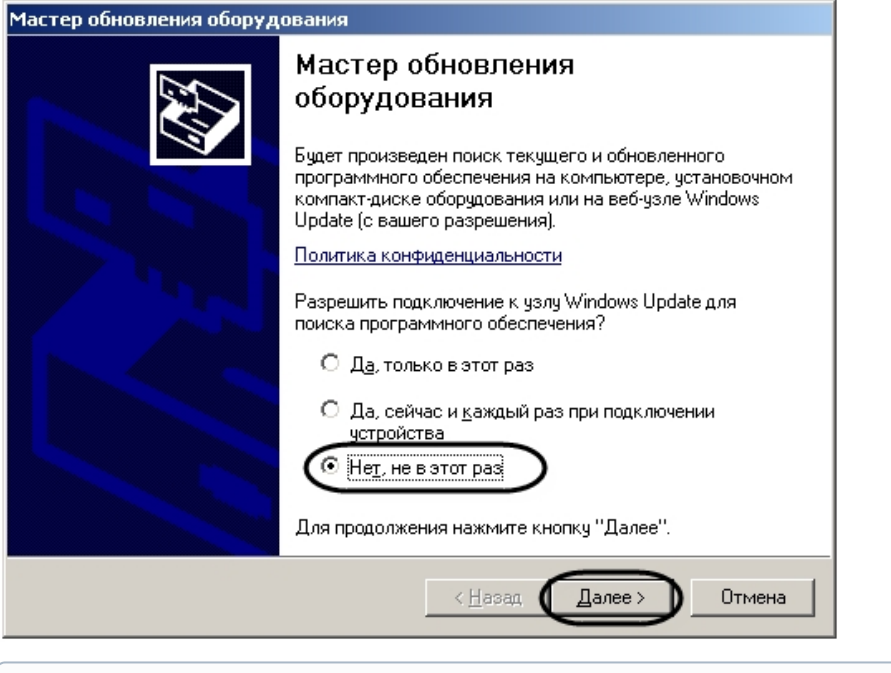

 $\odot$ .  $\,$ , .

 $\quad \ \ ,\qquad \ \ ,\qquad \ \ ,\quad \ \ \, \vdots$ 

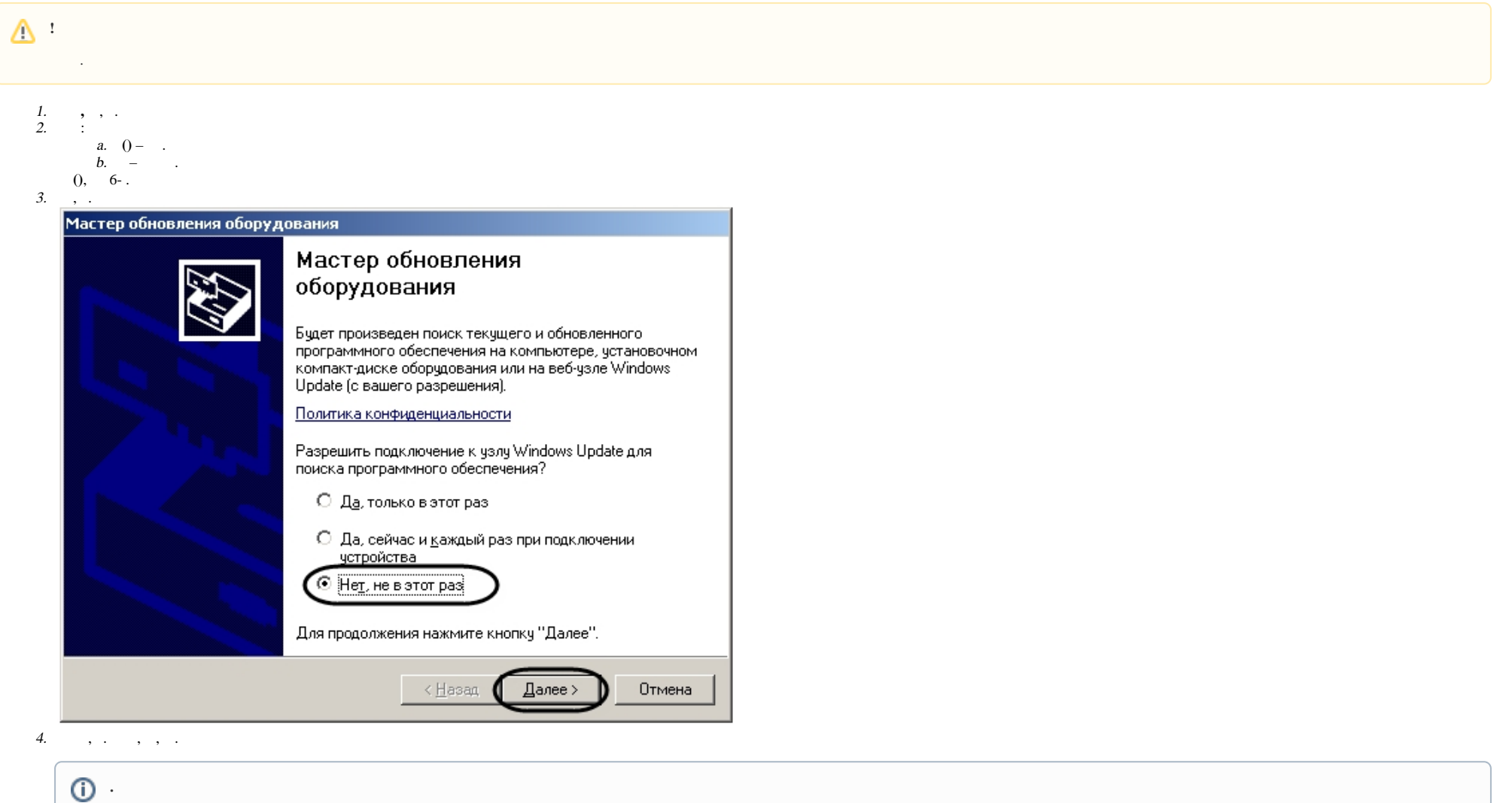

Drivers  $\qquad \qquad , \qquad (\qquad ).$ 

SC3C0N8-L https://www.yuan.com.tw/download.htm ( ).

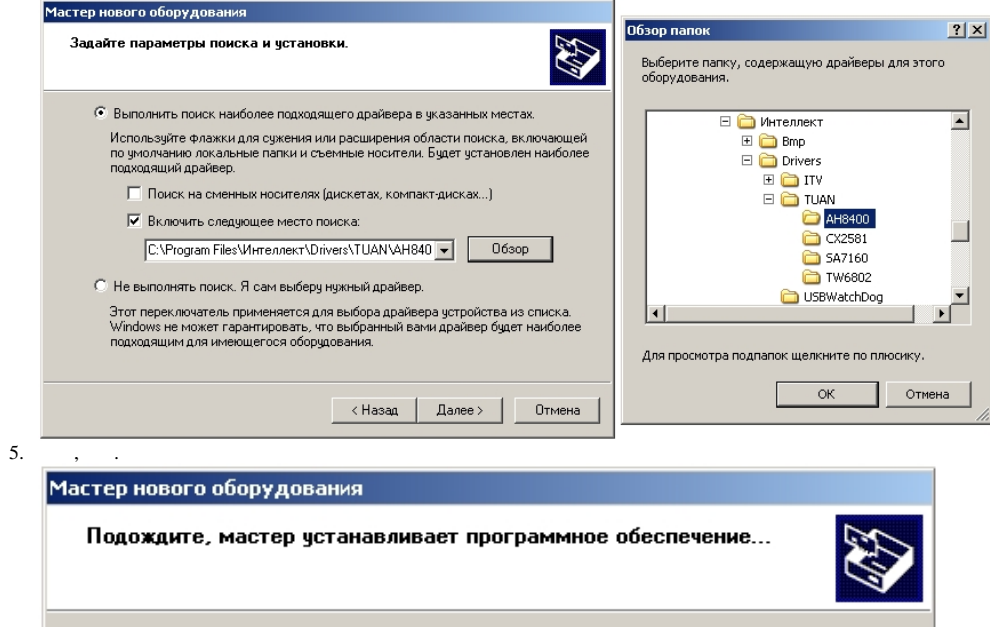

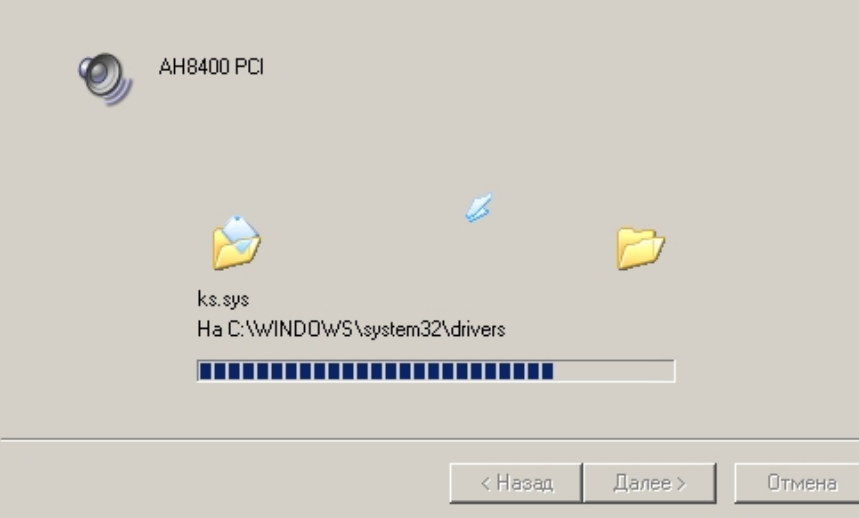

6. Microsoft, .

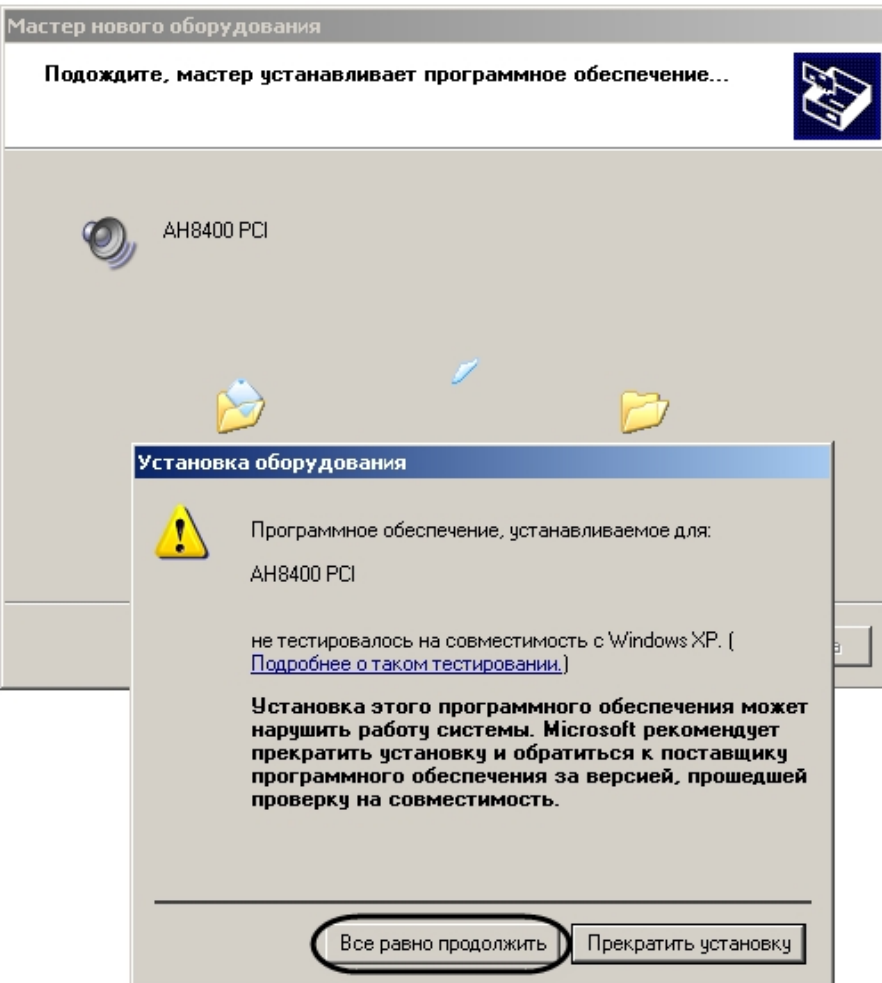

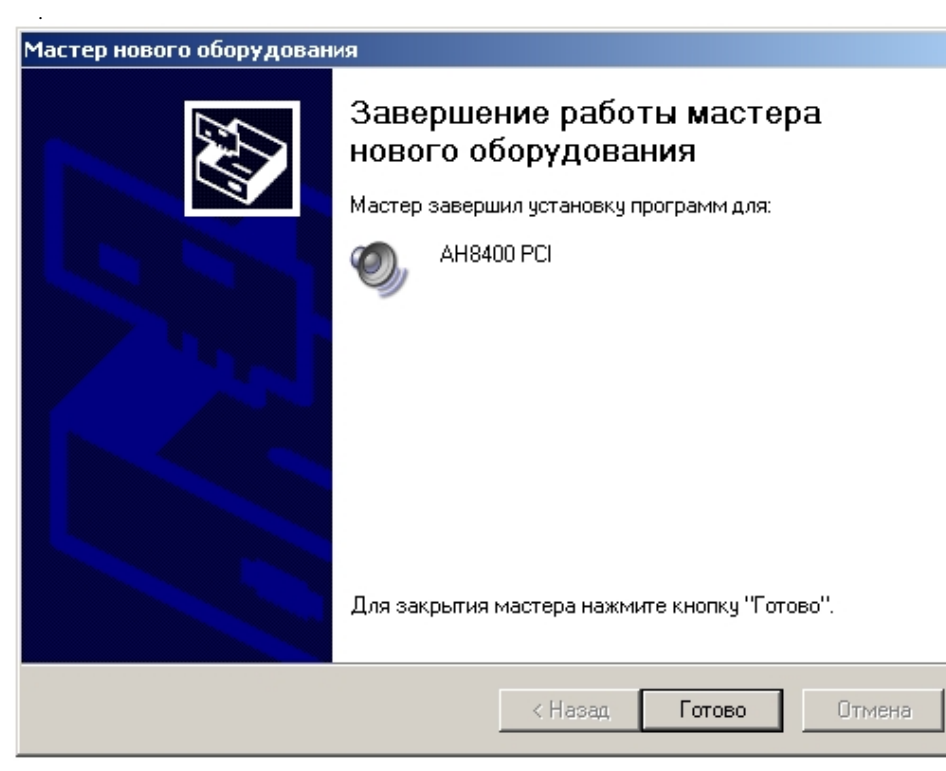

Windows:" ".

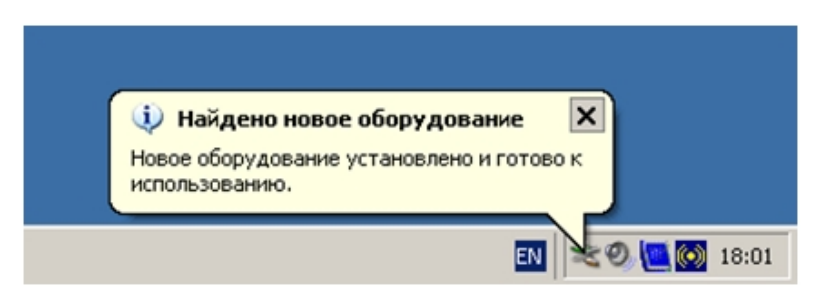

 $, \quad (, 1 \quad FS-5, 4 - FS-6, FS-16, WS-7, 8 - FS-8).$